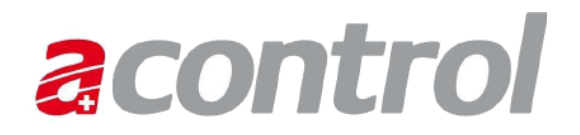

## **Antragsformular für Zugriff auf Acontrol unter www.agate.ch**

Um den vorliegenden Antrag stellen zu können, benötigen Sie eine Agate-Nummer, d.h. Sie müssen bereits auf agate.ch registriert sein. Sollten Sie noch keine Agate-Nummer besitzen, registrieren Sie sich bitte unter [www.agate.ch](http://www.agate.ch/) (Linkfolge Informationen / Registrierung / Selbstregistrierung). Geben Sie dabei bitte Ihre Geschäftsadresse an. Erst dann kann der Antrag für Datenzugriff auf Acontrol gestellt werden.

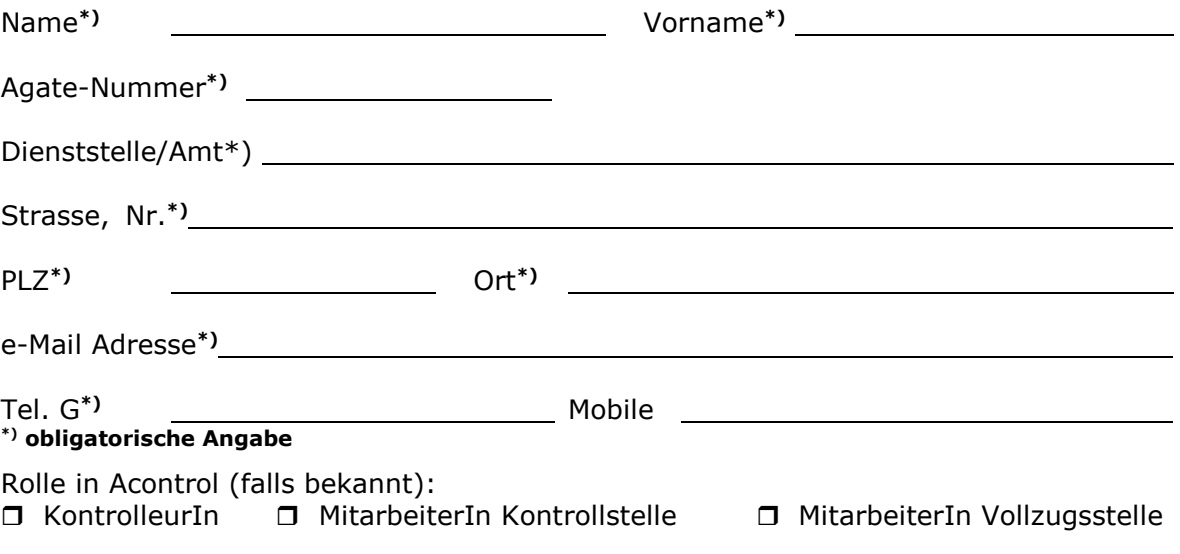

## **Vertraulichkeitserklärung**

Ich erhalte Zugriff per Internet auf die Daten des Teilnehmersystems Acontrol von Agate.ch.

- 1. Ich verpflichte mich, die Daten ausschliesslich für die Ausübung meiner Aufgabe zu verwenden und vertraulich zu behandeln, soweit sie nicht öffentlich frei zugänglich sind. Eine Weitergabe der Daten an Dritte ist in jedem Fall untersagt.
- 2. Ich bin in meinem Bereich für den Datenschutz verantwortlich. Insbesondere halte ich mein Passwort geheim.
- 3. Ich vernichte abgerufene Daten, die ich nicht mehr für meine Tätigkeit benötige. Spätestens bei der Beendigung meiner Tätigkeit informiere ich den zuständigen kantonalen Administrator über die Beendigung meines Dienstverhältnisses.

Ort, Datum Unterschrift des Mitarbeiters / der Mitarbeiterin

*Weiterleiten an: siehe nächste Seite*

**Bestätigung des Antrags durch die zuständige Kontrollstelle, bzw. den /die VorgesetzteN der zuständigen kantonalen Vollzugsstelle:**

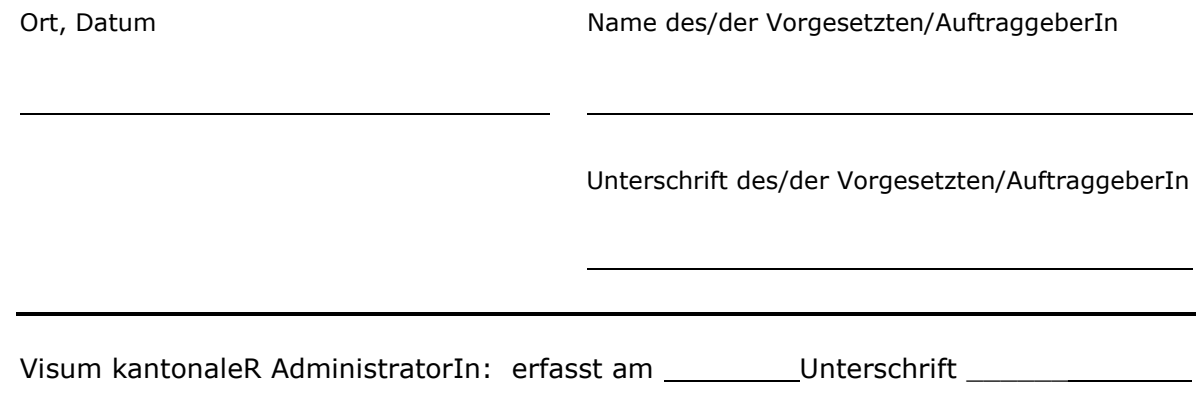

Anmerkung: Dieses Formular dient MitarbeiterInnen der kantonalen Vollzugsstelle oder Personen, welche im Auftrag der kantonalen Vollzugsstelle arbeiten, als Antragsformular für den Zugriff auf Acontrol. Kantonale AdministratorInnen und BundesmitarbeiterInnen benötigen ein anderes Formular.